## FUNDAÇÃO GETÚLIO VARGAS INSTITUTO SUPERIOR DE ADMINISTRAÇÃO E ECONOMIA MBA EM GESTÃO FINANCEIRA, CONTROLADORIA E AUDITORIA

# LUCRO REAL VERSUS LUCRO PRESUMIDO: UM ESTUDO DE CASO

DIEGO ALVES LINS

**CURITIBA** 2016

## DIEGO ALVES LINS

## LUCRO REAL VERSUS LUCRO PRESUMIDO: UM ESTUDO DE CASO

Trabalho apresentado ao curso MBA em Gestão Financeira, Controladoria e Auditoria, Pós-Graduação lato sensu, Nível de Especialização, do Programa FGV Management da Fundação Getúlio Vargas, como pré-requisito para a obtenção do Titulo de Especialista.

Orientadora: Marcia Cassitas Hino

**CURITIBA** 2016

# RESUMO

A proporção que os impostos têm na economia, cerca de 32% do PIB do Brasil, gera um grande ônus para as empresas. Neste contexto o planejamento tributário emerge como uma necessidade no interior de qualquer organização. Com a compreensão deste pressuposto, o objetivo norteador do presente trabalho é demonstrar a importância do planejamento tributário por meio do estudo de caso, no qual se verificou se a empresa analisada optou pela forma de tributação federal que a onerasse menos nos últimos três anos. Foram apresentadas no início do trabalho as características e formas de tributação dos impostos federais nos regimes do Lucro Real e do Lucro Presumido. Em seguida houve o desenvolvimento do estudo comparativo entre os resultados dos impostos calculados em ambos os regimes tributários. Ficou constatado que a empresa poderia ter economizado cerca de 2% do seu faturamento nos dois últimos anos caso tivesse realizado um planejamento tributário e feito a opção pelo Lucro Real com antecedência.

PALAVRAS-CHAVE: Planejamento Tributário, Impostos Federais, Contabilidade.

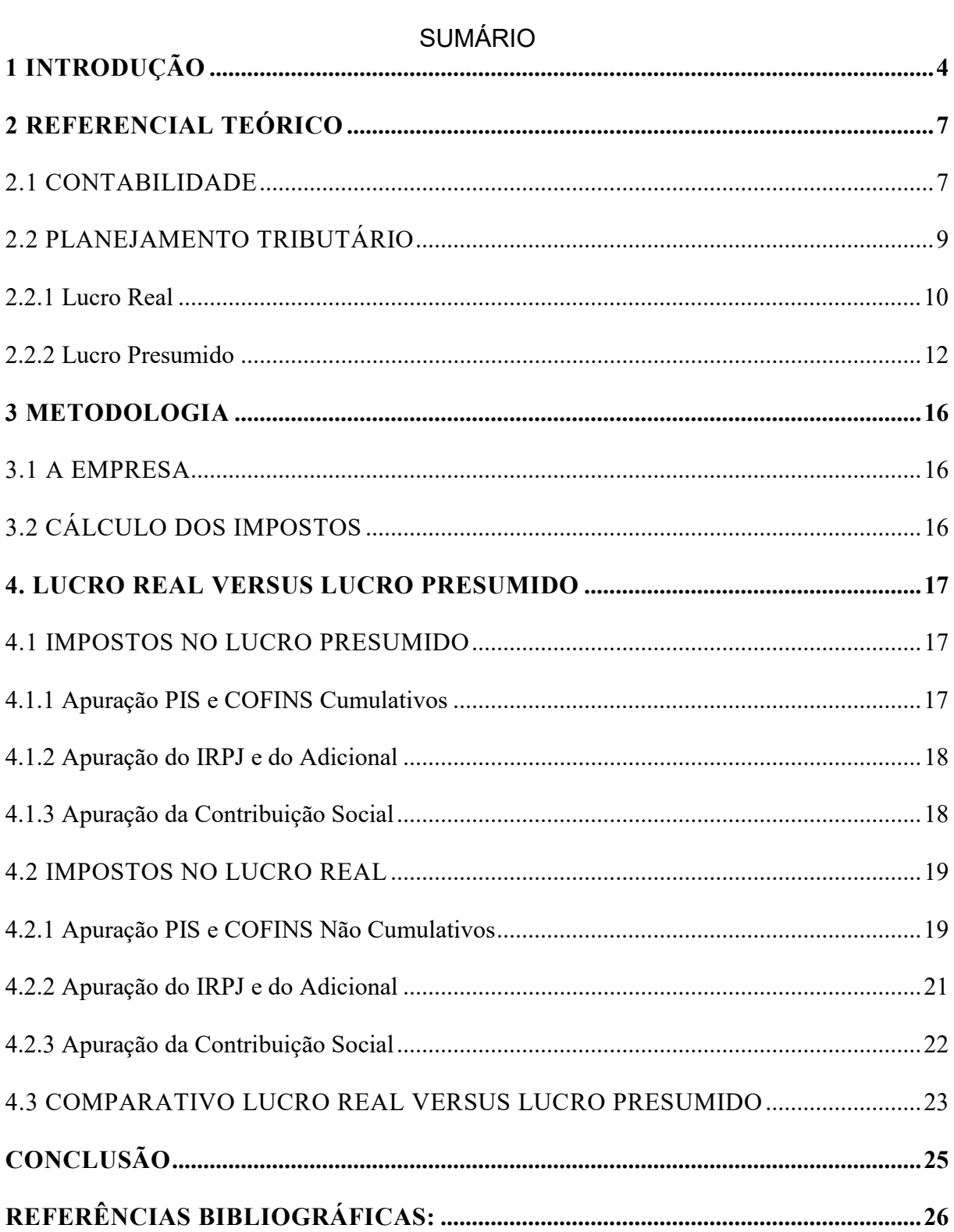

#### 1 INTRODUÇÃO

Com uma competitividade cada vez mais acirrada entre as empresas, a necessidade de ser mais eficaz e evitar erros nas tomadas de decisões torna-se um fator vital para as empresas de médio e pequeno porte, considerando que estas competem com grandes multinacionais, as quais possuem alto nível de governança corporativa.

No Brasil, além de termos uma elevada carga tributária, a alta complexidade do sistema tributário exige uma atenção estratégica das organizações. Enquanto grandes corporações contam com departamentos específicos e profissionais de mercado focados no planejamento tributário, nas pequenas e médias empresas ainda não é dada a atenção necessária a este tema, pois os contadores em sua maioria se limitam a prestarem serviços básicos em atendimento à legislação, não usando a contabilidade como uma ferramenta geradora de vantagem competitiva.

Para Nogas (2010), essa percepção da importância da contabilidade na gestão das empresas tende a ser cada vez maior:

> Ainda que tenha avançado consideravelmente nos últimos anos, seja como método, técnica ou ciência, a contabilidade ainda deverá ocupar um espaço muito maior na gestão das empresas. O que verificamos é que, em todas as ocasiões em que se discorre sobre a importância da contabilidade, esta é classificada como imprescindível para uma gestão empresarial que busca a maximização do lucro e o conseqüente retorno sobre os investimentos.

Portanto, independentemente do porte da empresa, a Contabilidade é considerada uma ferramenta indispensável para a tomada de decisões estratégicas em diversas áreas do negócio, para a maximização dos lucros. Dentre estas áreas destaca-se o correto enquadramento tributário.

O planejamento tributário, através do detalhamento de diversos setores da organização, deve amenizar seus custos com tributos, seja com a sua redução ou mesmo seu retardamento no tempo (BORGES, 2002).

Assim, para que se saiba quais decisões devem ser tomadas há a necessidade do acompanhamento contínuo dos dados resultantes do processo vivenciado pela empresa.

O presente trabalho aborda o planejamento tributário em relação ao regime tributário Lucro Real x Lucro Presumido, de uma indústria do setor calçadista do interior do Paraná.

Pelo alto custo com impostos nas organizações e complexidade do sistema tributário brasileiro, esta pesquisa vem em busca de uma resposta face à seguinte indagação:

De acordo com a legislação vigente, qual é a melhor forma de enquadramento em nível federal para uma empresa que atua no ramo industrial calçadista?

Para que se possa responder a esta pergunta de pesquisa, definiu-se como objetivo do trabalho demonstrar como o planejamento tributário pode minimizar os custos com impostos na área federal, por meio da comparação do enquadramento tributário "Lucro Real" x "Lucro Presumido" em uma empresa do ramo industrial calçadista do Paraná. Este objetivo foi desmembrado para facilitar o seu atingimento, resultando em três objetivos específicos:

- $\checkmark$  Apresentar os conceitos de planejamento tributário e sua importância no planejamento estratégico;
- Comparar os dados resultantes da aplicação do Lucro Real e Lucro Presumido no caso especificado;
- $\checkmark$  Identificar qual regime tributário é o mais viável em termos econômicos.

Considerando os elevados custos com impostos no Brasil e a complexidade dos mesmos, o planejamento tributário apresenta-se como uma ferramenta muito importante para diminuir os custos das organizações por meio da elisão fiscal, ou seja, a economia legal. Observa-se a necessidade do uso desta ferramenta na prática no que se refere ao enquadramento tributário federal, Lucro Real ou Lucro Presumido.

Para Assencio-Ferreira (2003, p.13):

O desejo de realizar uma pesquisa, além de preencher a necessidade de aprofundarmos nossos conhecimentos sobre um determinado assunto, vem de encontro ao fato de ser muito estimulante (ou melhor, excitante) imaginarmos que somos capazes de levar adiante uma investigação científica, de escrevermos os resultados e no final, nosso trabalho ser lido, estudado, compreendido, elogiado e conhecido como de valor.

Sendo assim, entende-se que o objeto de estudo em questão é uma prerrogativa para a análise das possibilidades de ação frente a hipótese de lucratividade que os resultados podem demonstrar.

Ainda segundo Assencio-Ferreira (2003, p.14) as razões que levam a realização de pesquisa científica podem agrupadas em duas:

As razões que levam à realização de uma pesquisa científica podem ser agrupadas em razões intelectuais (desejo de conhecer pela própria satisfação de conhecer) e as razões práticas (desejo de conhecer com vistas a fazer algo de maneira mais eficaz).

Esta consideração permite concluir que as razões práticas de trabalho a serem efetivadas no âmbito da empresa podem ser repensadas no sentido de diminuir os gastos desnecessários com impostos e aumentar, assim, os lucros efetivos.

Há muitos gastos com impostos dentro das empresas que podem ser minimizados com ações simples. Entretanto o desconhecimento das estratégias de efetivação de tais práticas leva a continuidade do pagamento majorado destes gastos. Os resultados analisados em estudo podem apresentar as diferenças e impactar de maneira positiva os envolvidos no desenvolvimento do trabalho nessa área.

#### 2 REFERENCIAL TEÓRICO

Na fundamentação teórica são abordados temas e conceitos essenciais de Contabilidade e legislação para o posterior aprofundamento na área do Planejamento Tributário e compreensão de sua importância nas organizações. São apresentados inicialmente os conceitos e definições da Contabilidade, conceitos de legislação tributária federal. Em seguida é realizada a análise do enquadramento tributário do estudo de caso.

#### 2.1 CONTABILIDADE

Atualmente a Contabilidade tem sido definida como instrumento que tem por objetivo gerar, além de dados quantitativos, informações qualitativas sobre as entidades, com foco na gestão, e não somente escrituração dos eventos passados em atendimento a uma exigência legal.

Nas palavras de Szuster et al (2009, p. 17):

A contabilidade é a ciência social que tem como objetivo medir, para poder informar, os aspectos quantitativos e qualitativos do patrimônio de quaisquer entidades. Constitui um instrumento para gestão e controle das entidades além de representar um sustentáculo da democracia econômica, já que, por seu intermédio, a sociedade é informada sobre o resultado da aplicação dos recursos conferidos as entidades.

Ou seja, a administração de bens, sejam eles físicos ou econômicos, requer o acompanhamento sistemático das informações referentes aos mesmos, de forma atualizada e completa, sendo este o papel básico e essencial da contabilidade.

Gelbcke, Iudícibus e Martins (2000, p. 42) destacam a importância da Contabilidade como um sistema para provimento de informações:

> A Contabilidade é, objetivamente, um sistema de informação e avaliação destinado a prover seus usuários com demonstrações e análises de natureza econômica, financeira, fiscal e de produtividade, com relação à entidade objeto da contabilização.

Tal afirmação completa o sentido do conhecimento anteriormente mencionado de que as informações financeiras são o objeto de estudo da contabilidade.

Iudícibus (1997, p.20) já definia a Contabilidade como instrumento de gestão. Segundo ele "sua finalidade é prover os usuários dos demonstrativos financeiros com informações que os ajudarão a tomar decisões". Sendo assim, os resultados dos estudos têm por fim único o acompanhamento, por parte do indivíduo, de sua situação econômica atual.

Nessa mesma visão, Franco (1996, p.19) destaca que a função da Contabilidade:

> [...] é registrar, classificar, demonstrar, auditar e analisar todos os fenômenos que ocorrem no patrimônio das entidades, objetivando fornecer informações, interpretações e orientação sobre a composição e as variações desse patrimônio, para a tomada de decisões de seus administradores.

Deste modo, pode-se afirmar que a Contabilidade é um instrumento de gestão das entidades, pois seus processos têm por objetivo final e principal a análise das empresas para a tomada de decisões de seus administradores.

A Contabilidade utiliza-se de demonstrativos padronizados para transmitir aos usuários a situação financeiro-econômica da empresa.

Matarazzo (1995, p.151) explica que:

As demonstrações financeiras compreendem todas as operações efetuadas por uma empresa, traduzidas em moeda e organizadas segundo as normas contábeis. Em consequência a um número enorme de informações que podem ser extraídas delas, inimagináveis não só para os leigos, mas até mesmo para muitas pessoas das áreas contábeis e financeiras.

Como explicado por Matarazzo, devido à contabilidade abranger e registrar todas as operações da empresa, inúmeras são as informações que podem ser extraídas dela por meio de técnicas contábeis, muitas ainda desconhecidas até mesmo por profissionais da área.

Ainda Bruni e Famá (2006, p. 3) definem a Contabilidade da seguinte forma:

A Contabilidade, de forma simples, pode ser conceituada como a ciência ou o conjunto de técnicas que tem o objetivo de identificar os acontecimentos verificados no patrimônio de uma entidade. Para tanto, a Contabilidade executa quatro tarefas principais: registra, em um conjunto específico de registros, apresentado como livro diário, todas as transações do dia, sem preocupação com sua natureza; classifica, em um outro conjunto de registros, denominado livro razão, as operações segundo a sua natureza, por ordem de conta; sumariza nos demonstrativos contábeis as principais contas; e, finalmente interpreta ou analisa estes demonstrativos.

Portanto, a Contabilidade é um sistema com o objetivo de prover a seus usuários informações financeiras, econômicas, físicas e de produtividades com base na análise das demonstrações financeiras.

#### 2.2 PLANEJAMENTO TRIBUTÁRIO

Com a possibilidade das empresas poderem optar por algumas modalidades de regimes tributários para apurarem seus impostos, com critérios distintos que podem variar consideravelmente tanto o valor dos impostos apurados como o tempo deverão ser pagos, a necessidade de se fazer um planejamento considerando todas as premissas de cada modalidade torna-se indispensável para a correta tomada de decisão. Oliveira et al (2004. P.38) definem planejamento tributário como:

> Uma forma lícita de reduzir a carga fiscal, o que exige alta dose de conhecimento técnico e bom-senso dos responsáveis pelas decisões estratégicas no ambiente corporativo. Trata-se do estudo prévio á concretização dos fatos administrativos, dos efeitos jurídicos, fiscais e econômicos de determinada decisão gerencial, com o objetivo de encontrar a alternativa legal menos onerosa para o contribuinte.

Nesse sentido, planejamento tributário é buscar dentre as alternativas legais disponíveis, as que possam tornar os custos com impostos menores. Nas palavras de Borges (2002, p.75) planejamento tributário:

> É uma técnica que projeta as operações, visando conhecer as obrigações fiscais pertinentes a cada uma das alternativas legais que lhes são aplicáveis, para, em seguida, adotar aquela que possibilita emprego de procedimento tributário legitimamente inserido na esfera de liberdade fiscal.

Dessa forma, mostra-se necessário para a realização do planejamento tributário o amplo conhecimento da legislação tributária, assim como da empresa analisada, no sentido de poder projetar as suas operações e assim prever qual a melhor alternativa a ser adotada.

No âmbito dos impostos federais, a principal decisão a ser tomada é a opção pelo regime tributário, que são o Lucro Presumido, Lucro Real e Simples Nacional, opção exclusiva para Microempresas e Empresas de Pequeno Porte.

#### 2.2.1 Lucro Real

Esse regime de tributação abrange a forma de apuração do Imposto de Renda da Pessoa Jurídica (IRPJ) e da Contribuição Social Sobre o Lucro (CSSL), e também determina a forma de apuração do PIS e da COFINS, que salvo exceções específicas deverão ser apurados pelo regime não cumulativo.

Algumas empresas não têm alternativas a não ser optar por esse regime, pois são obrigadas a apurar seus impostos nesse regime, conforme Art. 246 do Regulamento do Imposto de Renda de 1999 (RIR/99):

> Art. 246 - Estão obrigadas à apuração do lucro real as pessoas iurídicas:

> I - cuja receita total, no ano-calendário anterior, seja superior ao limite de setenta e oito milhões de reais, ou proporcional ao número de meses do período, quando inferior a doze meses;

> II - cujas atividades sejam de bancos comerciais, bancos de investimentos, bancos de desenvolvimento, caixas econômicas, sociedades de crédito, financiamento e investimento, sociedades de crédito imobiliário, sociedades corretoras de títulos, valores mobiliários e câmbio, distribuidoras de títulos e valores mobiliários, empresas de arrendamento mercantil, cooperativas de crédito, empresas de seguros privados e de capitalização e entidades de previdência privada aberta;

> III - que tiverem lucros, rendimentos ou ganhos de capital oriundos do exterior;

> IV – que, autorizadas pela legislação tributária, usufruam benefícios fiscais relativos à isenção ou redução do imposto;

> V – que, no decorrer do ano-calendário, tenham efetuado pagamento mensal pelo regime de estimativa, na forma do art. 222;

> VI - que explorem as atividades de prestação cumulativa e contínua de serviços de assessoria creditícia, mercadológica, gestão de crédito, seleção e riscos, administração de contas a pagar e a receber, compras de direitos creditórios resultante de vendas mercantis a prazo ou de prestação de serviços (factoring);

> Parágrafo único - As pessoas jurídicas não enquadradas nos incisos deste artigo poderão apurar seus resultados tributáveis com base nas disposições deste Subtítulo. (Lei nº 9.718/98, art. 14).

Se a empresa não se enquadra em nenhuma destas características, ela pode ou não optar por esse regime, como melhor lhe convir. A empresa em estudo não se enquadrava em nenhum desses itens que a obrigasse a tributar pelo Lucro Real.

Para a apuração do IRPJ, a base de cálculo será o Lucro Real, que é o Lucro Líquido Contábil acrescido dos ajustes conforme determina o Art. 249 do RIR/99:

> Art. 249 - Na determinação do lucro real serão adicionados ao lucro líquido do período de apuração:

> I - os custos, despesas, encargos, perdas, provisões, participações e quaisquer outros valores deduzidos na apuração do lucro líquido que, de acordo com este Decreto, não sejam dedutíveis na determinação do lucro real;

> II - os resultados, rendimentos, receitas e quaisquer outros valores não incluídos na apuração do lucro líquido que, de acordo com este Decreto, devam ser computados na determinação do lucro real. (Decreto-Lei nº 1.598/77, art. 6º § 2º).

Sobre a base encontrada, aplica-se a alíquota de 15% (quinze por cento) do Imposto de Renda, mais um adicional de 10% (dez por cento) sobre o lucro que exceder o limite de R\$ 20.000,00 (vinte mil reais), conforme Art. 3º da Lei nº 9.430/96.

Nessa mesma sistemática será apurada a base de cálculo para a Contribuição Social, adicionando ao Lucro Líquido Contábil os ajustes conforme Instrução Normativa SRF nº 390/04:

> Art. 26 - O resultado do período em curso deverá ser ajustado por todas as adições determinadas e exclusões e compensações admitidas pela legislação da CSLL, excetuadas, nos balanços ou balancetes levantados de janeiro a novembro, as seguintes adições: I - os lucros disponibilizados e os rendimentos e ganhos de capital auferidos no exterior; II - as parcelas a que se referem os arts. 18  $\S$  7°, 19  $\S$  7° e 22  $\S$  3°, da Lei nº 9.430/96 (Preços de Transferência).

A Contribuição Social é calculada aplicando a alíquota de 9% (nove por cento) sobre a base de cálculo apurada.

As empresas ainda podem optar por fazer a apuração trimestral ou anual e, nesse caso, fazer recolhimentos mensais (chamadas de estimativas) de acordo com os balancetes levantados ou pelo faturamento (calculando pela metodologia do lucro presumido).

As empresas optantes pelo Lucro Real estão obrigadas ao regime de apuração do PIS - Programa de Integração Social não cumulativo conforme Art. 68 da Lei 10.637/02. Da mesma forma a Contribuição para o Financiamento da Seguridade Social, a COFINS, deverá ser apurada no regime não cumulativo, de acordo com o Art. 10 da Lei 10.833/03.

No regime não cumulativo de PIS/COFINS as alíquotas são de 3,65% para o PIS e de 7,60% para o COFINS, incidentes sobre as receitas da empresa. Nesse sistema de apuração, é admitida a utilização de créditos sobre alguns custos e despesas operacionais da empresa, como compras de bens para revenda ou industrialização, energia elétrica, depreciação e outros, de acordo com o art. 3º da Lei 10.637/2002 e 10.833/2003.

Os recolhimentos destes impostos devem ser mensais, no mês subsequente ao fato gerador.

#### 2.2.2 Lucro Presumido

Enquanto no Lucro Real a base de calculada do IRPJ e da Contribuição Social é com base na escrituração contábil mais ajustes, no Lucro Presumido a base é calculada aplicando-se um percentual sobre o faturamento conforme a atividade da empresa. Nessa modalidade a apuração do PIS e da COFINS é pelo regime cumulativo, pelo qual não se admitem créditos, porém, são aplicadas alíquotas menores.

Para apuração da base do IRPJ, o Decreto-Lei nº 3000/99 define os percentuais a serem aplicados sobre o faturamento em cada atividade econômica:

> Art. 518 - A base de cálculo do imposto e do adicional (541 e 542), em cada trimestre, será determinada mediante a aplicação do percentual de oito por cento sobre a receita bruta auferida no período de apuração, observado o que dispõe o § 7º do art. 240, e demais disposições deste Subtítulo. (Lei nº 9.249/95, art. 15 e Lei nº 9.430/96, arts. 1º e 25, I).

> Art. 519 - Para efeitos do disposto no artigo anterior, considera-se receita bruta a definida no art. 224 e seu parágrafo único.

> § 1º Nas seguintes atividades, o percentual de que trata este artigo será de [...]. (Lei nº 9.249/95, art. 15 § 1º):

> I - um inteiro e seis décimos por cento, para atividade de revenda, para consumo, de combustível derivado de petróleo, álcool etílico carburante e gás natural;

II - dezesseis por cento para a atividade de prestação de serviço de transporte, exceto o de carga, para o qual se aplicará o percentual previsto no caput;

III - trinta e dois por cento, para as atividades de:

a) prestação de serviços em geral, exceto a de serviços hospitalares;

b) intermediação de negócios;

c) administração, locação ou cessão de bens, imóveis, móveis e direitos de qualquer natureza.

§ 2º - No caso de serviços hospitalares aplica-se o percentual previsto no caput.

§ 3º - No caso de atividades diversificadas, será aplicado o percentual correspondente a cada atividade. (Lei nº 9.249/95, art. 15 § 2º).

§ 4º - A base de cálculo trimestral das pessoas jurídicas prestadoras de serviços em geral cuja receita bruta anual seja de até cento e vinte mil reais, será determinada mediante a aplicação do percentual de dezesseis por cento sobre a receita bruta auferida no período de apuração. (Lei nº 9.250/95, art. 40 e Lei nº 9.430/96, art. 1º).

No caso de a empresa exercer mais de uma atividade econômica, deverá ser aplicado a cada atividade o percentual correspondente. Além disso, devem ser adicionados à base do imposto os ganhos de capitais, rendimentos de aplicações financeiras e outras receitas auferidas.

Segue tabela com os percentuais a serem aplicados a cada atividade para obtenção da presunção do lucro para apuração da base do IRPJ:

Tabela 1 – Percentual de presunção de lucro por atividade econômica para a base do IRPJ

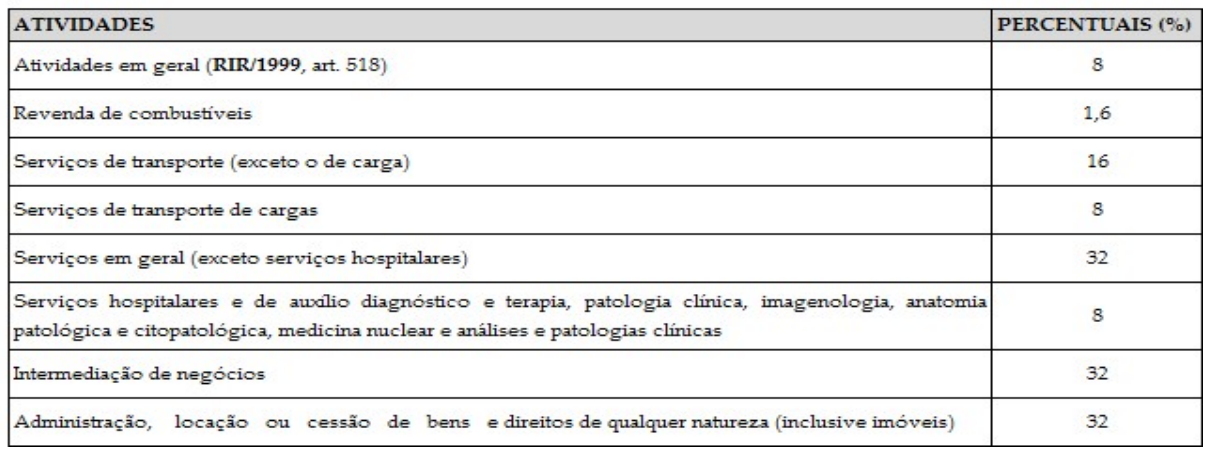

Fonte: RIR/1999, art. 223 Nota: Dados trabalhados pelo autor

Para a Contribuição Social, os percentuais de presunção são diferentes, com exceção às atividades de serviços de que trata Lei 10.684/03 que devem aplicar o percentual de 32% sobre o faturamento, demais atividades aplicam 12% sobre a receita conforme demonstrado na tabela que segue:

# Tabela 2 – Percentual de presunção de lucro por atividade econômica para a base da CSLL

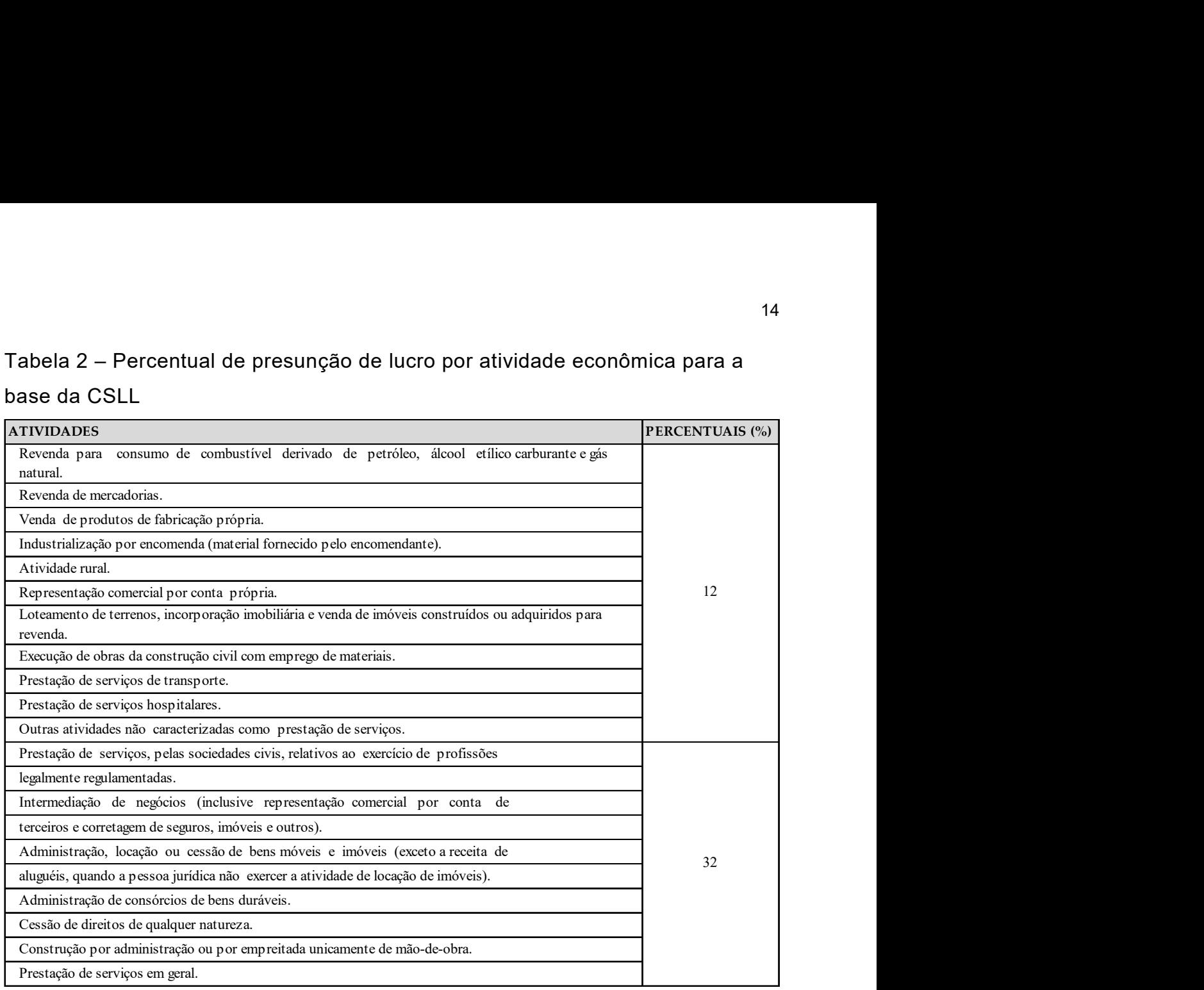

Fonte: RIR/1999, art. 223

Nota: Dados trabalhados pelo autor

Da mesma forma que para o IRPJ, para formar a base da Contribuição Social deve-se adicionar aos valores obtidos pela aplicação dos percentuais sobre o faturamento os ganhos de capitais, rendimentos de aplicações financeiras e outras receitas auferidas.

Assim como no Lucro Real, as alíquotas a serem aplicadas para o cálculo do IRPJ é de 15% (quinze por cento), mais o adicional de 10% (dez por cento) sobre o lucro que exceder o limite de R\$ 20.000,00 (vinte mil reais), conforme Art. 3º da Lei nº 9.430/96. A alíquota da Contribuição Social a ser aplicada sobre a base é de 9% (nove por cento), como no Lucro Real também.

Para apuração do PIS/COFINS no Lucro Presumido, pelo regime cumulativo, considera-se para base de cálculo o faturamento da empresa, fazendo as deduções conforme disposto no Art. 3º da Lei 9718/98:

§ 2º Para fins de determinação da base de cálculo das contribuições a que se refere o art. 2º, excluem-se da receita bruta: I - as vendas canceladas e os descontos incondicionais concedidos; (Redação dada pela Lei nº 12.973, de 2014) (Vigência) II - as reversões de provisões e recuperações de créditos baixados como perda, que não representem ingresso de novas receitas, o resultado positivo da avaliação de investimento pelo valor do patrimônio líquido e os lucros e dividendos derivados de participações societárias, que tenham sido computados como receita bruta; (Redação dada pela Lei nº 12.973, de 2014) (Vigência) III - (Revogado pela Medida Provisória nº 2.158-35, de 2001) IV - as receitas de que trata o inciso IV do caput do art. 187 da Lei no 6.404, de 15 de dezembro de 1976, decorrentes da venda de bens do ativo não circulante, classificado como investimento, imobilizado ou intangível; e (Redação dada pela Lei nº 13.043 de 2014) (Vigência) V - (Revogado pela Lei nº 12.973, de 2014) (Vigência) VI - a receita reconhecida pela construção, recuperação, ampliação ou melhoramento da infraestrutura, cuja contrapartida seja ativo intangível representativo de direito de exploração, no caso de contratos de concessão de serviços públicos. (Incluído pela Lei nº 12.973, de 2014) (Vigência)

As alíquotas aplicáveis nesse no regime não cumulativo são 0,65% para o PIS e 3,00% para a COFINS e, ao contrario do regime não cumulativo utilizado no Lucro Real, nesse não há direito a utilização de créditos dos impostos pela aquisição de bens ou quaisquer outras despesas ou custos.

#### 3 METODOLOGIA

O tipo de pesquisa realizada foi de caráter prático-investigativo, por meio de estudo de caso dos dados produzidos por determinada empresa em três anos seguidos. Os dados foram comparados com textos produzidos nos quais constem informações sobre o assunto abordado, conforme leituras realizadas.

 Primeiramente houve a coleta de dados necessários para o desenvolvimento do trabalho. Em seguida foi feito o levantamento de textos concernentes ao assunto por meio de anotação de apontamentos e organização de ideias referentes ao tema. Por fim, deu-se o início da produção do artigo propriamente dito, com sequente leitura, revisão e reescrita.

 Sendo assim, pode-se afirmar que a pesquisa foi quantitativa e qualitativa, pois sua fundamentação baseou-se no levantamento de dados objetivos e numéricos e argumentações existentes sobre a temática abordada.

#### 3.1 A EMPRESA

A empresa observada para a coleta de dados foi a Empresa Calsepar Indústria e Comercio de Calçados Ltda, representada pelo nome fictício para preservação de identidade. A empresa possui mais de 25 anos de experiência no setor e gera aproximadamente mil empregos diretos.

Está localizada na região centro-sul do estado do Paraná e atua no segmento de calçados de segurança. Produz cerca de três milhões de pares de calçados por ano em um parque industrial com aproximadamente 15.000 m² de área construída.

Trata-se de uma empresa familiar que até o ano de 2015 apurou seus tributos federais pelo regime do Lucro Presumido. A partir de 2016 o Lucro Real passou a ser o regime tributário adotado.

#### 3.2 CÁLCULO DOS IMPOSTOS

Os cálculos demonstrados têm como base os exercícios dos anos de 2013, 2014 e 2015. Os dados para os trabalhos foram coletados dos relatórios gerenciais consolidados da empresa fornecidos pela contabilidade da mesma.

## 4. LUCRO REAL VERSUS LUCRO PRESUMIDO

Nesse capitulo são apresentadas as diferenças entre os dois regimes observados durante o estudo de caso da empresa objeto desta verificação.

## 4.1 IMPOSTOS NO LUCRO PRESUMIDO

No Lucro Presumido, todos os impostos federais usam como base principal o faturamento. A seguir é apresentado o faturamento nos três exercícios:

#### Tabela 3 – Faturamento Anual

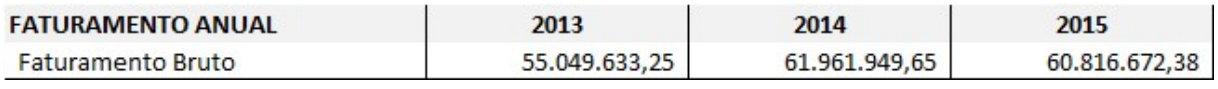

Fonte: Elaboração do autor

## 4.1.1 Apuração PIS e COFINS Cumulativos

Conforme apresentados no item 2.2.2, para apuração do PIS é aplicada a alíquota 0,65% sobre o faturamento. Assim têm-se os seguintes resultados:

## Tabela 4 – Apuração do PIS Cumulativo

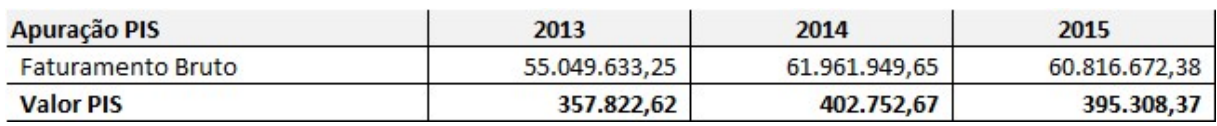

Fonte: Elaboração do autor

O valor da COFINS apurado pela aplicação do percentual de 3,00% sobre o faturamento, consoante ao apresentando no item 2.2.1:

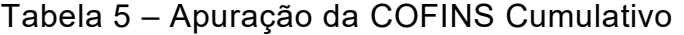

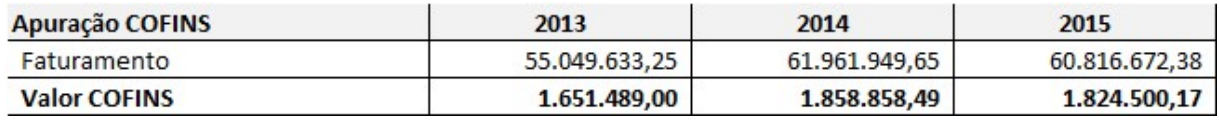

Fonte: Elaboração do autor

#### 4.1.2 Apuração do IRPJ e do Adicional

A base de cálculo para o IRPJ toma como base o faturamento e a aplicação da alíquota de acordo com a atividade econômica, a qual é de 8% para essa empresa.

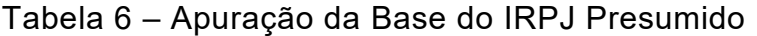

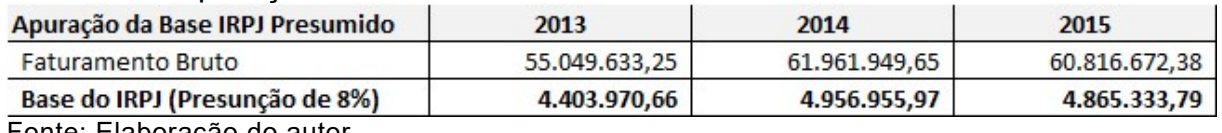

Fonte: Elaboração do autor

Sobre a base apurada aplica-se a alíquota de 15%:

#### Tabela 7 – Apuração do IRPJ Presumido

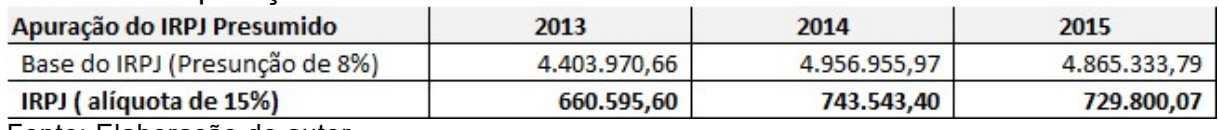

Fonte: Elaboração do autor

Sobre o lucro presumido que exceder a R\$ 240 mil no ano, ou R\$ 60 mil por trimestre, deve-se ser tributado pela alíquota adicional de 10% do Imposto de Renda. Dessa forma segue cálculo do adicional aplicado nos três anos:

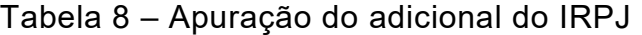

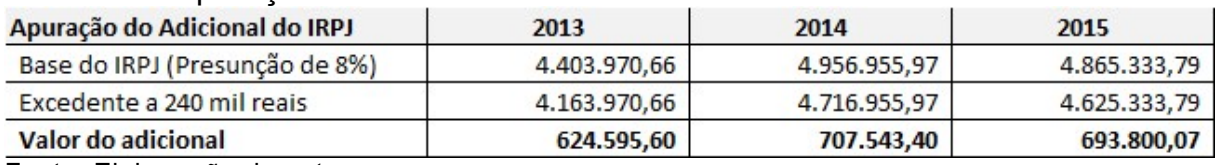

Fonte: Elaboração do autor

Esses cálculos podem ser verificados no Item 2.2.2 do referencial teórico deste trabalho.

## 4.1.3 Apuração da Contribuição Social

A base de cálculo será obtida aplicando-se sobre o faturamento o percentual correspondente à atividade econômica, que nesta empresa é de 12% (doze por cento).

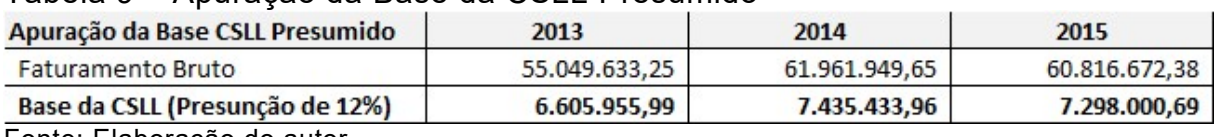

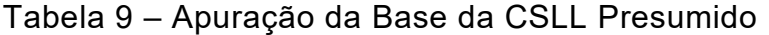

Fonte: Elaboração do autor

Sobre a base aplica-se a alíquota de 9% (nove por cento) da Contribuição Social, conforme segue:

#### Tabela 10 – Apuração da CSLL Presumido

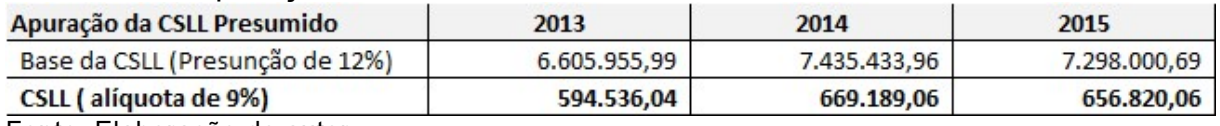

Fonte: Elaboração do autor

Esses cálculos estão fundamentados de acordo ao exposto no Item 2.2.2 do referencial teórico deste projeto.

## 4.2 IMPOSTOS NO LUCRO REAL

#### 4.2.1 Apuração PIS e COFINS Não Cumulativos

Como já contextualizado, a apuração do PIS e da COFINS nesse regime, aplica-se uma alíquota de 1,65% para o PIS e de 7,6% para a COFINS. Embora as alíquotas sejam maiores é admissível a utilização de créditos permitidos por lei.

A seguir apresenta-se a apuração dos débitos do PIS e da COFINS. Em seguida a apuração dos créditos para então o cálculo dos valores a recolher de ambos.

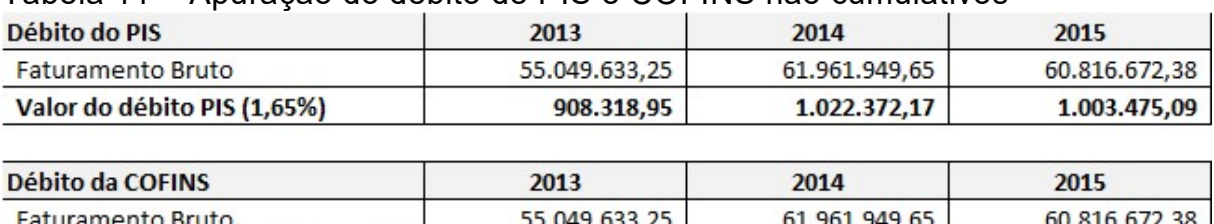

4.183.772,13

4.709.108,17

4.622.067,10

Tabela 11 – Apuração do débito de PIS e COFINS não cumulativos

Fonte: Elaboração do autor

Valor do débito da COFINS (7,6%)

Os créditos são apurados aplicando a mesma alíquota, ou seja, 1,65% para o PIS e 7,6% para a COFINS, sobre os custos e despesas que são passíveis de crédito. A seguir a apuração dos créditos do PIS:

| Apuração Créditos PIS              | 2013          | 2014          | 2015          |
|------------------------------------|---------------|---------------|---------------|
| Insumos para Produção              | 17.620.648,11 | 20.713.898,76 | 20.295.860,28 |
| Despesas com Energia Elétrica      | 970.187,76    | 1.096.635,80  | 1.074.504,00  |
| Encargos com depreciação           | 1.469.503,57  | 1.771.319,41  | 1.728.152,60  |
| Demais gastos c/ direito a crédito | 39.831,00     | 61.017,88     | 57.930,16     |
| <b>Base dos créditos</b>           | 20.100.170,43 | 23.642.871,86 | 23.156.447,04 |
|                                    |               |               |               |
| CRÉDITOS DE PIS (1,65%)            | 331.652,81    | 390.107,39    | 382.081,38    |

Tabela 12 – Apuração dos créditos de PIS não cumulativo

Fonte: Elaboração do autor

As despesas geradoras de créditos de PIS também permitem a utilização de créditos na COFINS, como segue:

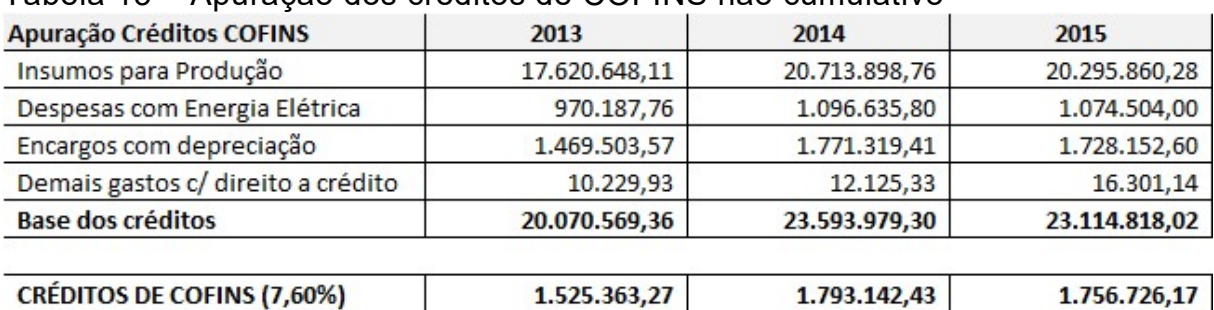

## Tabela 13 – Apuração dos créditos de COFINS não cumulativo

Fonte: Elaboração do autor

Dessa forma, os impostos a serem recolhidos nesse regime ficariam da seguinte maneira:

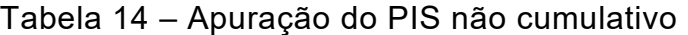

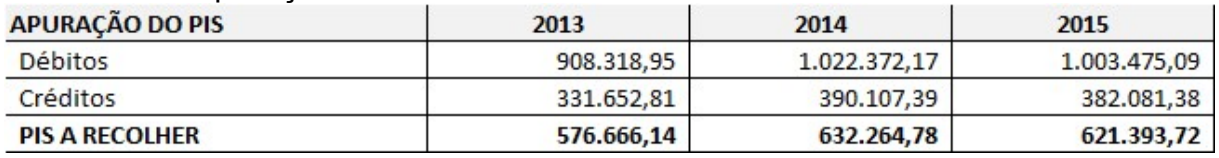

Fonte: Elaboração do autor

Tabela 15 – Apuração da COFINS não cumulativo

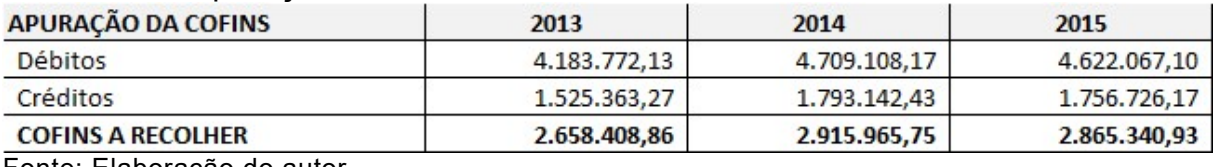

Fonte: Elaboração do autor

Os cálculos demonstrados estão em concordância ao que foi contextualizado no item 2.2.1 do referencial teórico.

#### 4.2.2 Apuração do IRPJ e do Adicional

O lucro contábil, antes dos impostos, é o ponto de partida para a apuração da base para o imposto de renda, o qual deve ser ajustado pelas adições (despesas contabilizadas que não são passiveis de dedução, temporariamente ou definitivamente) e pelas exclusões. Conforme apresentado a seguir, na projeção da Calsepar Indústria e Comercio de Calçados Ltda. não se verificou a necessidade de ajustes no LALUR (Livro de Apuração do Lucro Real), bem como movimentações na parte B do livro:

Esquema 1 – Livro de Apuração do Lucro Real - Parte A – 2013

| 31/12/2013 Lucro contábil         |     |                          |     | R\$ 8.714.268,62 |
|-----------------------------------|-----|--------------------------|-----|------------------|
| (+) Adições                       | R\$ | ۰                        | R\$ |                  |
| (-) Exclusões                     | R\$ | $\overline{\phantom{a}}$ | R\$ |                  |
| Lucro Fiscal                      |     |                          |     | R\$ 8.714.268,62 |
| Compensações de Prejuízos Fiscais | R\$ | ٠                        | R\$ | ۰                |
| <b>LUCRO REAL</b>                 |     |                          |     | R\$ 8.714.268,62 |

Fonte: Elaboração do autor

## Esquema 2 – Livro de Apuração do Lucro Real - Parte A – 2014

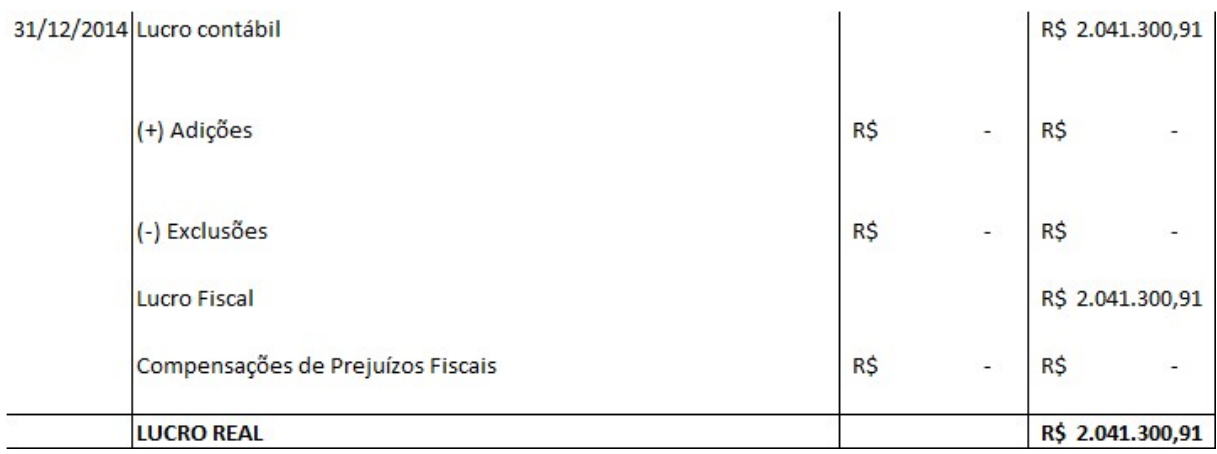

Fonte: Elaboração do autor

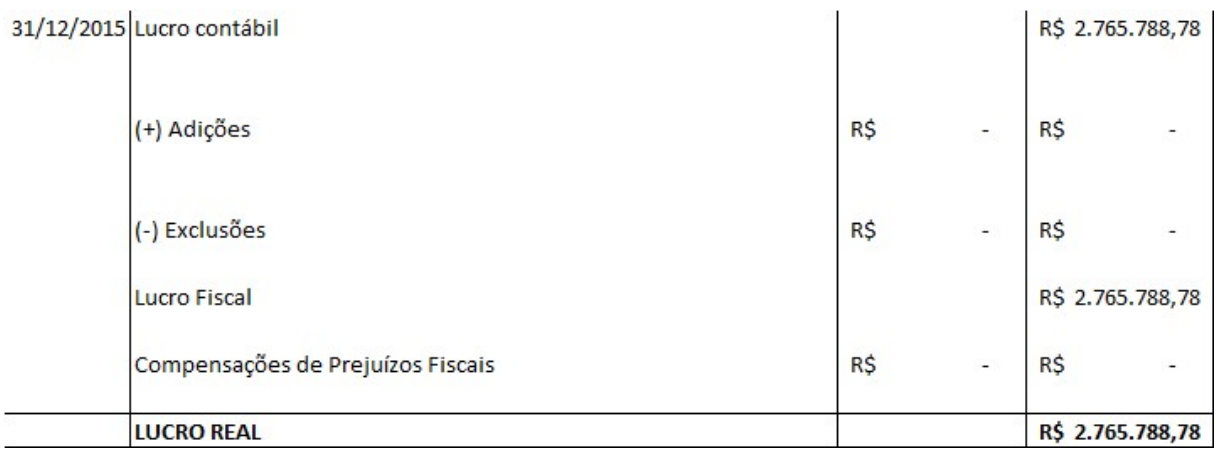

Esquema 3 – Livro de Apuração do Lucro Real - Parte A – 2015

Fonte: Elaboração do autor

O lucro real será a base para o IRPJ e do adicional quando aplicável, conforme demonstrativos a seguir:

#### Tabela 16 – Apuração do IRPJ Lucro Real

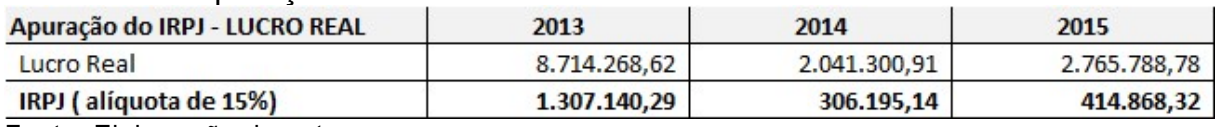

Fonte: Elaboração do autor

Sobre o excedente a R\$ 240 mil deverá ser aplicada a alíquota adicional de 10% (dez por cento):

| Apuração do Adicional do IRPJ | 2013         | 2014         | 2015         |
|-------------------------------|--------------|--------------|--------------|
| Lucro Real                    | 8.714.268,62 | 2.041.300,91 | 2.765.788,78 |
| Excedente a 240 mil reais     | 8.474.268,62 | 1.801.300,91 | 2.525.788,78 |
| Valor do adicional            | 1.271.140,29 | 270.195,14   | 378.868,32   |

Tabela 17 – Apuração do adicional do IRPJ Lucro Real

Fonte: Elaboração do autor

## 4.2.3 Apuração da Contribuição Social

A Contribuição Social é calculada aplicando-se a alíquota de 9% sobre o lucro real. Dessa forma os valores da contribuição social nos anos analisados ficam da seguinte maneira:

| <b>Tabola TO Mparayao da OOLL Lucio Roan</b> |              |              |              |
|----------------------------------------------|--------------|--------------|--------------|
| Apuração da CSLL - LUCRO REAL                | 2013         | 2014         | 2015         |
| Lucro Real                                   | 8.714.268,62 | 2.041.300,91 | 2.765.788,78 |
| CSLL (alíquota de 9%)                        | 784.284,18   | 183.717,08   | 248.920,99   |
| Fente: Flebergeão de outer                   |              |              |              |

Tabela 18 – Apuração da CSLL Lucro Real

Fonte: Elaboração do autor

Os cálculos acima apresentados estão fundamentados no item 2.2.1 do referencial teórico.

## 4.3 COMPARATIVO LUCRO REAL VERSUS LUCRO PRESUMIDO

Com base nos cálculos demonstrados nos dois regimes nos itens 4.1 e 4.2, são apresentadas na tabela a seguir as diferenças entre os dois regimes nos períodos analisados neste trabalho.

| <b>IMPOSTOS 2013</b> | <b>Valores apurados com</b><br>base no LUCRO<br><b>PRESUMIDO (em reais)</b> | Valores apurados com<br>base no LUCRO REAL<br>(em reais) | <b>Diferença</b><br>(em reais) | Diferença em<br><b>Percentuais (Real</b><br>vs Presumido) |
|----------------------|-----------------------------------------------------------------------------|----------------------------------------------------------|--------------------------------|-----------------------------------------------------------|
| <b>PIS</b>           | 357.822,62                                                                  | 331.652,81                                               | 26.169,80                      | 8%                                                        |
| <b>COFINS</b>        | 1.651.489,00                                                                | 1.525.363,27                                             | 126.125,73                     | 8%                                                        |
| Imposto de Renda     | 660.595,60                                                                  | 1.307.140,29                                             | (646.544, 69)                  | $-49%$                                                    |
| Adicional            | 624.595,60                                                                  | 1.271.140,29                                             | (646.544, 69)                  | $-51%$                                                    |
| Contribuição Social  | 594.536,04                                                                  | 784.284,18                                               | (189.748, 14)                  | $-24%$                                                    |
| <b>TOTAL</b>         | 3.889.038,85                                                                | 5.219.580,85                                             | (1.330.541,99)                 | $-25%$                                                    |

Tabela 19 – Comparativo lucro real versus lucro presumido ano 2013

Fonte: Elaboração do autor

Verifica-se no demonstrativo que em 2013 houve uma economia na carga tributária federal de R\$ 1,3 milhões pelo fato da Calsepar Indústria e Comercio de Calçados Ltda. estar enquadrada no regime tributário do Lucro Presumido no período.

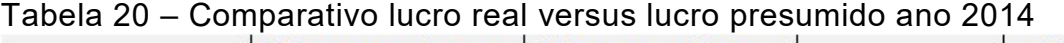

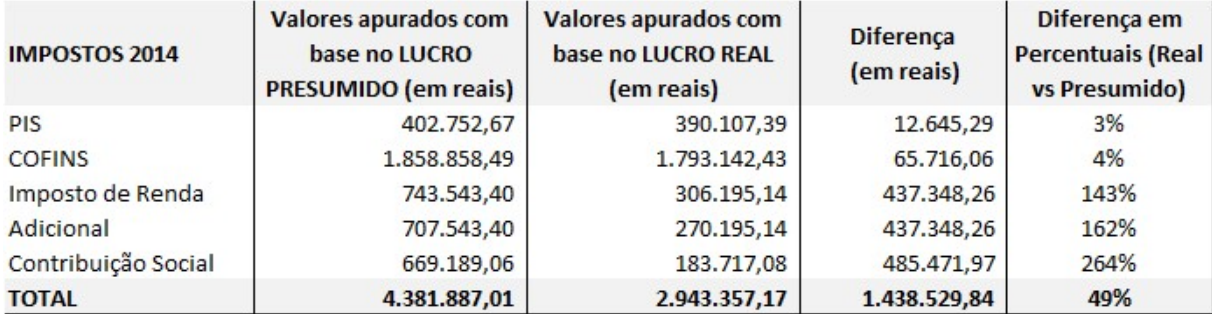

Fonte: Elaboração do autor

Já em 2014 o cenário foi outro. A empresa, então enquadrada no Lucro Presumido, recolheu R\$ 4,38 milhões de tributos federais, sendo que se tivesse optado pelo Lucro Real, estes impostos somariam R\$ 2,94 mihões, ou seja, ela pagou 49% a mais não fazendo a opção mais econômica.

| <b>IMPOSTOS 2015</b> | Valores apurados com<br>base no LUCRO<br><b>PRESUMIDO (em reais)</b> | Valores apurados com<br>base no LUCRO REAL<br>(em reais) | <b>Diferença</b><br>(em reais) | Diferença em<br><b>Percentuais (Real</b><br>vs Presumido) |
|----------------------|----------------------------------------------------------------------|----------------------------------------------------------|--------------------------------|-----------------------------------------------------------|
| <b>PIS</b>           | 395.308,37                                                           | 382.081,38                                               | 13.226,99                      | 3%                                                        |
| <b>COFINS</b>        | 1.824.500,17                                                         | 1.756.726,17                                             | 67.774,00                      | 4%                                                        |
| Imposto de Renda     | 729,800,07                                                           | 414.868,32                                               | 314.931,75                     | 76%                                                       |
| Adicional            | 693.800,07                                                           | 378.868,32                                               | 314.931,75                     | 83%                                                       |
| Contribuição Social  | 656,820,06                                                           | 248.920,99                                               | 407.899,07                     | 164%                                                      |
| <b>TOTAL</b>         | 4.300.228,74                                                         | 3.181.465,17                                             | 1.118.763,57                   | 35%                                                       |

Tabela 21 – Comparativo lucro real versus lucro presumido ano 2015

Fonte: Elaboração do autor

Assim como em 2014, os impostos federais de 2015 também foram calculados pelo método mais oneroso. Ainda no regime presumido a empresa pagou R\$ 4,3 milhões, sendo que este valor foi R\$ 1,1 milhão a mais do que se estivesse optado pelo Lucro Real.

#### CONCLUSÃO

Levando-se em consideração o peso da alta carga tributária comum a todas as empresas brasileiras, as grandes variações encontradas na carga tributária pela simples decisão em relação à opção de regime tributário adotado, e nas informações levantadas neste trabalho, entende-se que o trabalho do planejamento tributário deve ser pensado nas premissas que ainda hão de acontecer, buscando fazer projeções que possam mensurar os resultados que serão obtidos com antecedência.

Da mesma forma, o planejamento deve ser refeito periodicamente, pois como se pode observar, um mesmo regime que em um ano trouxe economia para a empresa Calsepar, nos dois anos subsequente trouxe um ônus bem maior.

| <b>COMPARATIVO</b> | 2013                     | 2014      | 2015      | <b>TOTAL</b> |  |
|--------------------|--------------------------|-----------|-----------|--------------|--|
| LUCRO PRESUMIDO    | 3.889.039                | 4.381.887 | 4.300.229 | 12,571,155   |  |
| <b>LUCRO REAL</b>  | 5.219.581                | 2.943.357 | 3.181.465 | 11.344.403   |  |
| <b>GANHO</b>       | 1.330.542                | -         |           | 1.330.542    |  |
| <b>PERDA</b>       | $\overline{\phantom{0}}$ | 1.438.530 | 1.118.764 | 2.557.293    |  |
|                    |                          |           |           |              |  |

Tabela 22 – Resumo Lucro Real versus Lucro Presumido:

Fonte: Elaboração do autor

Observa-se que enquanto houve uma economia no primeiro ano da análise, nos dois últimos anos em que a empresa esteve enquadrada no regime lucro presumido ela deixou de economizar mais de R\$ 2,5 milhões. Isso corresponde a cerca de 2% (dois por cento) de seu faturamento.

Diante disso, conclui-se que a forma de tributação mais adequada a esta empresa é o regime do Lucro Real, principalmente pelo fato da margem de rentabilidade da empresa ter diminuído nos últimos anos.

O planejamento tributário, tendo como base uma contabilidade organizada capaz de fornecer dados para construção das informações, é uma ferramenta capaz reduzir os custos com tributos sem infringir a legislação, tornando assim as empresas mais eficazes.

## REFERÊNCIAS BIBLIOGRÁFICAS:

ASSENCIO-FERREIRA, Vicente José. Conhecimentos Essenciais Para Escrever Bem um Artigo Científico. 1ª Ed. São José dos Campos: Pulso, 2003.

BORGES, Humberto Nonavides. Planejamento tributário: IPI, ICMS, ISS e IR. 7.ed. São Paulo: Atlas, 2002.

\_\_\_\_\_. Gerência de impostos: IPI, ICMS e ISS. 4. ed. São Paulo: Atlas 2002.

BRASIL, Decreto nº 3.000, de 26 de Março de 1999. Disponível em: <http://www.planalto.gov.br/ccivil\_03/decreto/d3000.htm>. Acesso em 09/2016

. Instrução Normativa SRF nº 390, de 30/01/04 - Dispõe sobre a apuração e o pagamento da contribuição social sobre o lucro líquido. Disponível em: < http://normas.receita.fazenda.gov.br/sijut2consulta/link.action?visao=anotado&idAto= 15288> Acesso em 08/2016

Lei nº 10.637, de 30 de Dezembro de 2002. Disponível em:  $\overline{\text{~d}}$  //www.planalto.gov.br/ccivil\_03/leis/2002/L10637.htm >. Acesso em 09/2016.

Lei nº 10.833, de 29 de Dezembro de 2003. Disponível em: <http://www.planalto.gov.br/ccivil\_03/leis/2003/L10.833compilado.htm> . Acesso em 08/2016.

. Regulamento do Imposto de Renda - RIR/99. (Decreto nº 3.000, de 26/03/99) - Regulamenta a tributação, fiscalização, arrecadação e administração do imposto sobre a renda e proventos de qualquer natureza.

BRUNI, Adriano Leal; FAMÁ, Rubens, A CONTABILIDADE EMPRESARIAL Com aplicações na HP 12C e Excel. São Paulo: Atlas, 3º Ed., 2004.

GELBCKE, Ernesto Rubens; IUDÍCIBUS, Sérgio de; MARTINS, Eliseu. Manual das Sociedades por ações: Aplicável as demais sociedades. FIPECAFI. 5ª Ed. São Paulo: Atlas, 2000.

IUDÍCIBUS, Sérgio de. Teoria da Contabilidade. 5ª Ed. São Paulo: Atlas, 1997.

MATARAZZO, Dante C. Análise Financeira de Balanços. Abordagem Básica e Gerencial. 3ª Ed. São Paulo: Atlas, 1995.

NOGAS, Cláudio: A CONTABILIDADE ESTRATÉGICA COMO FATOR DE COMPETITIVIDADE DAS EMPRESAS NO MERCADO GLOBALIZADO. 2010 Disponível em: <http://www.crcpr.org.br/publicacoes/downloads/revista132/indice.htm> Acesso em: 07/2016.

OLIVEIRA, Luis Martins de. et al. Manual de Contabilidade Tributária. 3. ed. São Paulo:Atlas, 2004

SZUSTER. Natan, Szuster. Fortunée, Szuster. Fernanda, Szuster. Flávia e Cardoso. Contabilidade Geral. Introdução à Contabilidade Societária. 2ª Ed. São Paulo: Atlas, 2009.